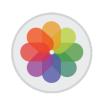

## **Photos!**Organizing & Editing Images – Video Tutorial.

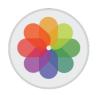

## **Gradesheet** (30pts)

| 5pts. |       |        |
|-------|-------|--------|
|       |       |        |
|       |       |        |
| 5pts. |       |        |
|       |       |        |
|       | 5pts. |        |
|       |       |        |
|       |       | 10pts. |
|       |       |        |
|       |       |        |
| 5pts. |       |        |
|       |       |        |